## **Reinstatement Exam 101**

Review Requirements **Take the Exam Common Upload the Exam Verify the Upload** 

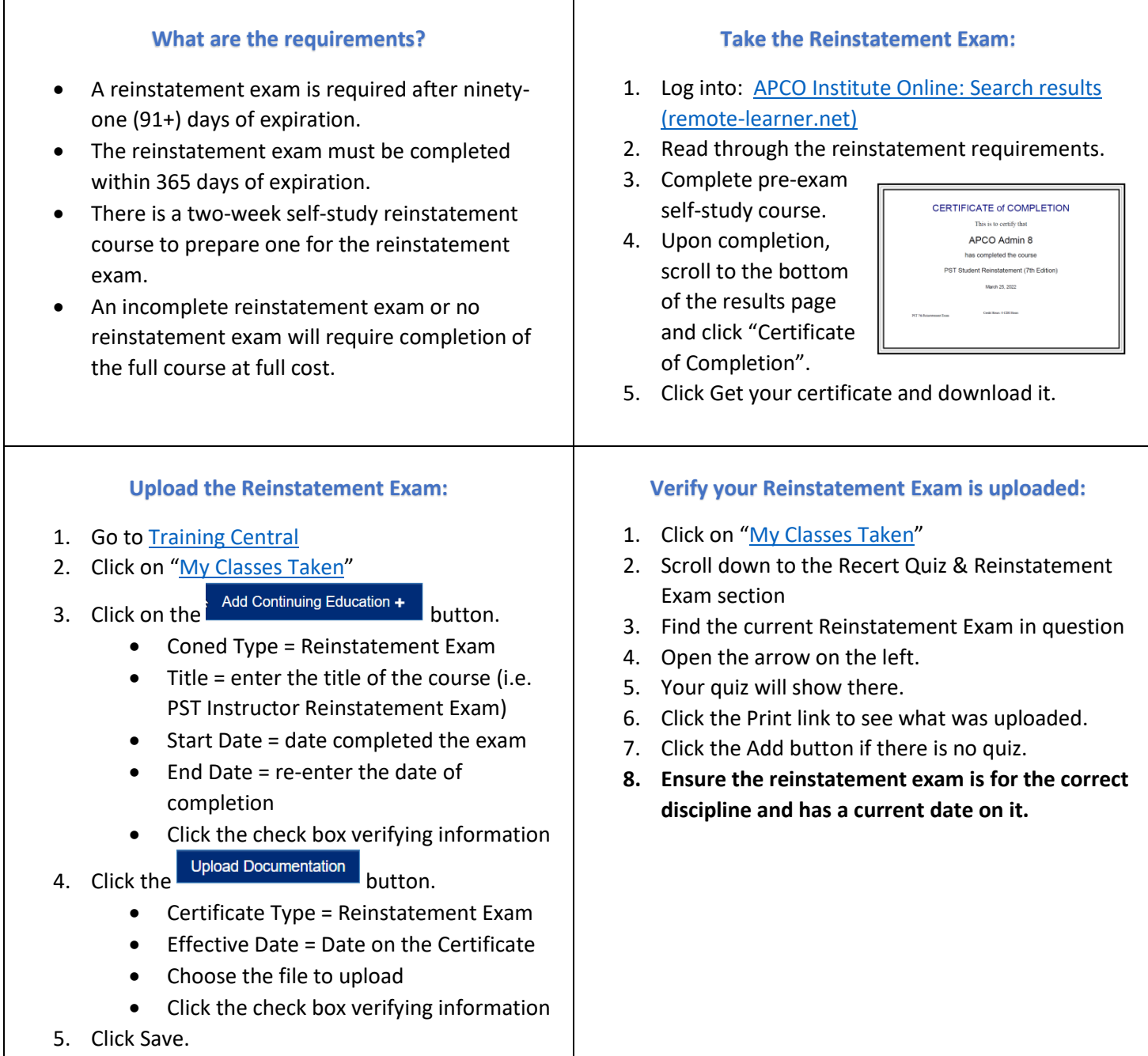